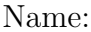

Matrikelnummer:

## 1. Hinweise

- Als Hilfsmittel ist nur ein einfacher Taschenrechner (nicht grafikfähig, kein CAS) erlaubt.
- Bei der Bearbeitung einer Teilaufgabe darfst du immer die zu zeigenden Behauptungen aller vorhergegangenen Teilaufgaben derselben Aufgabe verwenden, auch wenn du sie nicht bearbeitet hast.
- Arbeitszeit: 90 Minuten
- Jede der 5 Aufgaben ist 5 Punkte wert (ohne  $\sum$  Bonuspunkte).
- Die mit  $\sqrt{\zeta}$  gekennzeichneten Unterpunkte sind jeweils 2 Bonuspunkte wert.
- Die besten 4 der 5 Aufgaben werden zur Beurteilung herangezogen.

## 2. Aufgaben

**Aufgabe 1.** Für die Ableitungsfunktion *f* ′ der Funktion *f* gilt:

$$
f'(x) = e^x \cdot (2 \cdot x^2 - 5 \cdot x - 3)
$$

- **1)** Zerlege das Polynom  $2 \cdot x^2 5 \cdot x 3$  in Linearfaktoren.
- **2)** Ermittle das Monotonieverhalten von *f*.

Für die Funktion *g* gilt:  $g(x) = e^x \cdot (a \cdot x^2 + b \cdot x + c)$  mit  $a \neq 0$ 

**3)**  $\triangle$  Begründe, warum *g*' mindestens so viele reelle Nullstellen wie *g* hat. *Lösung.*

**1)** Wir berechnen die Nullstellen des Polynoms:

$$
2 \cdot x^2 - 5 \cdot x - 3 = 0
$$

Aus der Großen Lösungsformel folgt:

$$
x_{1,2} = \frac{5 \pm \sqrt{25 + 24}}{4} = \frac{5 \pm 7}{4} \implies x_1 = -\frac{1}{2}, x_2 = 3
$$

Damit können wir das Polynom in Linearfaktoren zerlegen:

$$
2 \cdot x^2 - 5 \cdot x - 3 = 2 \cdot (x + \frac{1}{2}) \cdot (x - 3)
$$

**2)** Aus dem Vorzeichen von

$$
f'(x) = \underbrace{e^x \cdot 2}_{>0} \cdot (x + \frac{1}{2}) \cdot (x - 3)
$$

ermitteln wir das Monotonieverhalten von *f*:

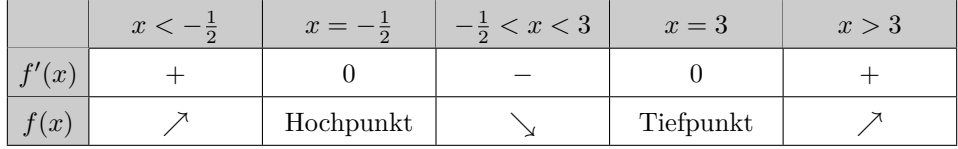

**3) Begründung I:** Die Nullstellen von *g* können wir mit der Großen Lösungsformel berechnen: √

$$
x_{1,2} = \frac{-b \pm \sqrt{b^2 - 4 \cdot a \cdot c}}{2 \cdot a}
$$

Die Anzahl der reellen Nullstellen hängt vom Vorzeichen der Diskriminante $D_1$ ab:

$$
D_1 = b^2 - 4 \cdot a \cdot c
$$

Aus der Produktregel folgt:

$$
g'(x) = e^x \cdot (a \cdot x^2 + b \cdot x + c) + e^x \cdot (2 \cdot a \cdot x + b) = e^x \cdot [a \cdot x^2 + (2 \cdot a + b) \cdot x + (b + c)]
$$

Die Nullstellen von *g* ′ sind also die Lösungen der folgenden quadratischen Gleichung:

$$
a \cdot x^2 + (2 \cdot a + b) \cdot x + (b + c) = 0
$$

Die Anzahl der reellen Nullstellen hängt vom Vorzeichen der Diskriminante ${\cal D}_2$ ab:

$$
D_2 = (2 \cdot a + b)^2 - 4 \cdot a \cdot (b + c) =
$$
  
= 4 \cdot a^2 + 4 \cdot a \cdot b + b^2 - 4 \cdot a \cdot b - 4 \cdot a \cdot c =  
= 4 \cdot a^2 + b^2 - 4 \cdot a \cdot c = 4 \cdot a^2 + D\_1 > D\_1

Aus  $D_2 > D_1$  folgt, dass  $g'$  mindestens so viele reelle Nullstellen wie  $g$  hat.

**Begründung II:** Anwendung vom [Satz von Rolle](https://de.wikipedia.org/wiki/Satz_von_Rolle)

<span id="page-2-0"></span>**Lemma 2.1.** *Sei f eine differenzierbare Funktion mit*  $f(n) = 0$  *und*  $\lim_{x \to -\infty} f(x) = 0$ . *Dann hat*  $f'$  *mindestens eine Nullstelle*  $s \in ]-\infty; n[$ .

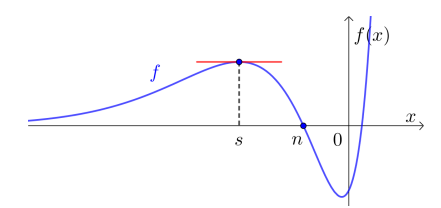

*Das Lemma ist grafisch einleuchtend. Eine formale Begründung ist zum Beispiel mit dem Satz von Rolle möglich. Wie würdest du vorgehen?*

Mithilfe von Lemma [2.1](#page-2-0) können wir auch begründen, warum die Funktion *g* mit

$$
g(x) = e^x \cdot (a \cdot x^2 + b \cdot x + c)
$$

höchstens so viele reelle Nullstellen wie *g* ′ hat. Aus dem Produkt-Null-Satz folgt, dass die Funktion *g* höchstens zwei reelle Nullstellen hat, nämlich die Nullstellen von  $a \cdot x^2 + b \cdot x + c$ .

- Falls *g* keine reellen Nullstellen hat, ist nichts zu zeigen.
- Falls *g* genau eine reelle Nullstelle *n* hat, dann muss *g* ′ wegen Lemma [2.1](#page-2-0) eine reelle Nullstelle in ]−∞; *n*[ haben.
- Falls *g* zwei reelle Nullstelle  $n_1 < n_2$  hat, dann folgt aus dem Satz von Rolle, dass *g'* eine Nullstelle in  $]n_1; n_2[$  hat, und aus Lemma [2.1,](#page-2-0) dass  $g'$  eine Nullstelle in  $] - \infty; n_1[$  hat.

□

**Aufgabe 2.** Der Graph der Funktion *f* mit  $f(x) = 6 \cdot x^2 - 4 \cdot x + 5$  ist dargestellt.

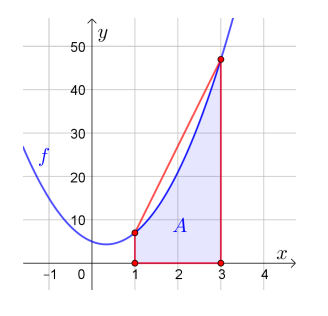

- Für den Inhalt der links markierten Fläche gilt:  $A = \int_0^3$  $\int_{1}$   $f(x) dx$
- **1)** Berechne den Flächeninhalt *A*.
- **2)** Diese Fläche wird durch das eingezeichnete Trapez angenähert. Berechne den Flächeninhalt *T* des Trapezes.
- **3)** Um wie viel Prozent ist *T* größer als *A*?

*Lösung.*

**1)** Wir berechnen *A* mit dem Hauptsatz der Differential- und Integralrechnung:

$$
\int_{1}^{3} \left(6 \cdot x^{2} - 4 \cdot x + 5\right) dx = \left(2 \cdot x^{3} - 2 \cdot x^{2} + 5 \cdot x\right) \Big|_{1}^{3} = 51 - 5 = 46
$$

**2)** Für den Flächeninhalt *T* des Trapezes gilt:

$$
T = \frac{(f(1) + f(3)) \cdot (3 - 1)}{2} = \frac{(7 + 47) \cdot 2}{2} = 54
$$

**3)** Aus

$$
\frac{T}{A} = \frac{54}{46} = 1,1739... = 117,39... \%
$$

folgt, dass *T* um 17*,*39*...* % größer als *A* ist. Oder:

$$
\frac{T-A}{A} = \frac{8}{46} = 0,1739... = 17,39... \%
$$

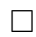

**Aufgabe 3.** Die beiden dargestellten Kreise haben die folgenden Gleichungen:

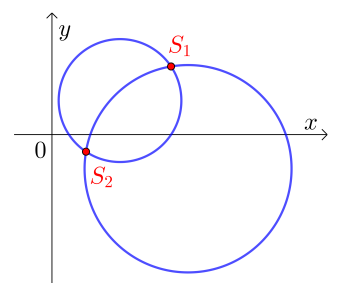

$$
\begin{cases} (x-4)^2 + (y-2)^2 = 13\\ (x-8)^2 + (y+2)^2 = 37 \end{cases}
$$

- **1)** Berechne die Schnittpunkte  $S_1$  und  $S_2$ . Hinweis: Subtrahiere eine Gleichung von der anderen Gleichung.
- **2)** Berechne die Entfernung zwischen diesen beiden Schnittpunkten.

*Lösung.*

**1)** Wir multiplizieren beide Gleichungen aus und vereinfachen:

$$
\begin{cases} x^2 - 8 \cdot x + y^2 - 4 \cdot y = -7 \\ x^2 - 16 \cdot x + y^2 + 4 \cdot y = -31 \end{cases}
$$

Wir subtrahieren die untere Gleichung von der oberen Gleichung:

 $8 \cdot x - 8 \cdot y = 24 \iff y = x - 3$ 

Die beiden Schnittpunkte müssen also auf der Gerade  $y = x - 3$  liegen. Wir schneiden diese Gerade mit dem ersten Kreis:

$$
x^{2} - 8 \cdot x + (x - 3)^{2} - 4 \cdot (x - 3) = -7
$$

$$
x^{2} - 8 \cdot x + x^{2} - 6 \cdot x + 9 - 4 \cdot x + 12 = -7
$$

$$
2 \cdot x^{2} - 18 \cdot x + 28 = 0
$$

$$
\underbrace{x^{2} - 9 \cdot x + 14}_{=(x - 2) \cdot (x - 7)}
$$

Die beiden Schnittpunkte haben also die *x*-Koordinaten  $x_1 = 7$  bzw.  $x_2 = 2$ . Durch Einsetzen in  $y = x - 3$  erhalten wir die zugehörigen *y*-Koordinaten:

$$
S_1 = (7 | 4) \quad \text{und} \quad S_2 = (2 | -1)
$$

**2)** Wir berechnen die Entfernung *d* zwischen den Schnittpunkten mit dem Satz von Pythagoras:

$$
d = \sqrt{(-1 - 4)^2 + (2 - 7)^2} = \sqrt{50} = 7,071...
$$

**Aufgabe 4.** Aus einem Kreissektor mit Radius 1 und Zentriwinkel *α* kann man – wie dargestellt – einen Drehkegel basteln.

Das Volumen *V* des Drehkegels hängt von *α* ab. Für alle Winkel  $\alpha \in [0; 2 \cdot \pi[$  gilt:

$$
V(\alpha) = \frac{\alpha^2}{12 \cdot \pi} \cdot \sqrt{w(\alpha)} \quad \text{mit} \quad w(\alpha) = 1 - \frac{\alpha^2}{4 \cdot \pi^2}
$$

Der Winkel *α* ist dabei im Bogenmaß.

1) Ermittle  $V'(\alpha)$  mit den Ableitungsregeln.

Es gibt genau einen Winkel  $\alpha^* \in (0; 2 \cdot \pi)$ , für den das Volumen des Drehkegels maximal ist.

Dieser Winkel ist eine Lösung der folgenden Gleichung:  $\sqrt{w(\alpha)} = \frac{\alpha^2}{\alpha^2}$  $8 \cdot \pi^2 \cdot \sqrt{w(\alpha)}$ 

- **2)** Berechne diesen Winkel *α* ∗ im Bogenmaß.
- **3)** Es gilt:  $\alpha^* = 2 \cdot \pi \cdot \sqrt{\ }$

Trage richtige Zahlen in die Kästchen ein.

## *Lösung.*

**1)** Wir leiten  $V(\alpha) = \frac{\alpha^2}{12}$ 12 · *π*  $\cdot [w(\alpha)]^{\frac{1}{2}}$  mit der Produktregel und der Kettenregel ab:

$$
V'(\alpha) = \frac{2 \cdot \alpha}{12 \cdot \pi} \cdot [w(\alpha)]^{\frac{1}{2}} + \frac{\alpha^2}{12 \cdot \pi} \cdot \frac{1}{2} \cdot [w(\alpha)]^{-\frac{1}{2}} \cdot w'(\alpha) =
$$
  
=  $\frac{\alpha}{6 \cdot \pi} \cdot \sqrt{w(\alpha)} + \frac{\alpha^2}{24 \cdot \pi \cdot \sqrt{w(\alpha)}} \cdot \frac{-2 \cdot \alpha}{4 \cdot \pi^2} =$   
=  $\frac{\alpha}{6 \cdot \pi} \cdot \sqrt{w(\alpha)} - \frac{\alpha^3}{48 \cdot \pi^3 \cdot \sqrt{w(\alpha)}}$ 

**2)** Aus  $\alpha \in [0; 2 \cdot \pi[$  folgt  $0 < w(\alpha) < 1$  und damit:

$$
\sqrt{w(\alpha)} = \frac{\alpha^2}{8 \cdot \pi^2 \cdot \sqrt{w(\alpha)}} \iff 8 \cdot \pi^2 \cdot \left(1 - \frac{\alpha^2}{4 \cdot \pi^2}\right) = \alpha^2 \iff
$$
  

$$
\iff 8 \cdot \pi^2 - 2 \cdot \alpha^2 = \alpha^2 \iff \alpha = \sqrt{\frac{8 \cdot \pi^2}{3}} = 5, 13... \text{ rad}
$$

**3)**  $\alpha^* =$  $\sqrt{8 \cdot \pi^2}$ 3  $= 2 \cdot \pi \cdot$ s 2  $\frac{2}{3}$  (Der Kreissektor sollte also  $\sqrt{\frac{2}{3}} = 81,64...$  % vom gesamten Kreis sein.) □

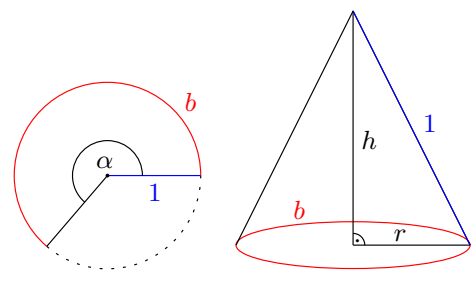

**Aufgabe 5.** Bei einem *Random Walk* bewegt man sich ausgehend vom Punkt (0 | 0).

Dazu wird immer wieder eine faire Münze geworfen. Nach jedem Münzwurf bewegt man sich weiter:

- i) Beim Ergebnis "Kopf" bewegt man sich entlang des Vektors  $\begin{pmatrix} 1 \\ 1 \end{pmatrix}$  weiter.
- ii) Beim Ergebnis "Zahl" bewegt man sich entlang des Vektors  $\begin{pmatrix} 1 \\ -1 \end{pmatrix}$  weiter.

Der rechts dargestellte Random Walk verläuft durch die Punkte  $(6 | 2)$  und  $(12 | 0)$ .

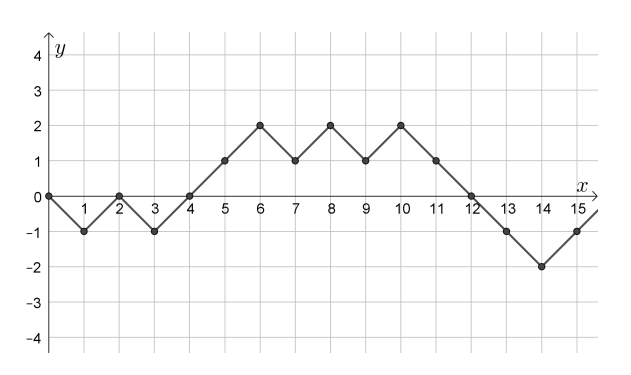

- **1)** Berechne die Wahrscheinlichkeit, dass ein Random Walk durch den Punkt (6 | 2) verläuft.
- **2)** Berechne die Wahrscheinlichkeit, dass ein Random Walk durch den Punkt (12 | 0) verläuft.
- **3)** Berechne die Wahrscheinlichkeit, dass ein Random Walk durch den Punkt (12 | 0) verläuft, wenn du schon weißt, dass dieser Random Walk durch den Punkt (6 | 2) verläuft.
- **4)** Wie groß ist die Wahrscheinlichkeit *pn*, dass ein Random Walk durch den Punkt (2·*n* | 0) verläuft? Stelle mithilfe von  $n \in \mathbb{N}$  eine Formel für  $p_n$  auf.

## *Lösung.*

Die Zufallsvariable  $X_n$  gibt die Anzahl der Ergebnisse "Kopf" unter den ersten  $n$  Münzwürfen an. Da es sich um eine faire Münze handelt, ist  $X_n$  binomialverteilt mit den Parametern *n* und  $p = \frac{1}{2}$  $\frac{1}{2}$ .

**1)** Ein Random Walk verläuft genau dann durch den Punkt (6 | 2), wenn unter den ersten 6 Münzwürfen genau 4 Mal das Ergebnis "Kopf" ist. Für die entsprechende Wahrscheinlichkeit gilt:

$$
P(X_6 = 4) = {6 \choose 4} \cdot \left(\frac{1}{2}\right)^4 \cdot \left(\frac{1}{2}\right)^2 = 15 \cdot \left(\frac{1}{2}\right)^6 = 23,43... \%
$$

**2)** Ein Random Walk verläuft genau dann durch den Punkt (12 | 0), wenn unter den ersten 12 Münzwürfen genau 6 Mal das Ergebnis "Kopf" ist. Für die entsprechende Wahrscheinlichkeit gilt:

$$
P(X_{12} = 6) = {12 \choose 6} \cdot \left(\frac{1}{2}\right)^6 \cdot \left(\frac{1}{2}\right)^6 = 924 \cdot \left(\frac{1}{2}\right)^{12} = 22{,}55... \%
$$

**3)** Wenn ein Random Walk durch den Punkt (6 | 2) verläuft, muss unter den darauffolgenden 6 Münzwürfen genau 2 Mal das Ergebnis "Kopf" sein, damit der Random Walk durch den Punkt (12 | 0) verläuft. Da die Münze fair ist, gilt für die entsprechende bedingte Wahrscheinlichkeit:

$$
P(X_6 = 2) = {6 \choose 2} \cdot \left(\frac{1}{2}\right)^2 \cdot \left(\frac{1}{2}\right)^4 = 15 \cdot \left(\frac{1}{2}\right)^6 = 23,43... \%
$$

**4)** Für die Wahrscheinlichkeit *p<sup>n</sup>* gilt:

$$
p_n = P(X_{2\cdot n} = n) = \binom{2\cdot n}{n} \cdot \left(\frac{1}{2}\right)^n \cdot \left(\frac{1}{2}\right)^n = \binom{2\cdot n}{n} \cdot \left(\frac{1}{2}\right)^{2\cdot n} \qquad \Box
$$

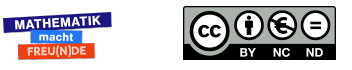